## meiryo шрифт скачать

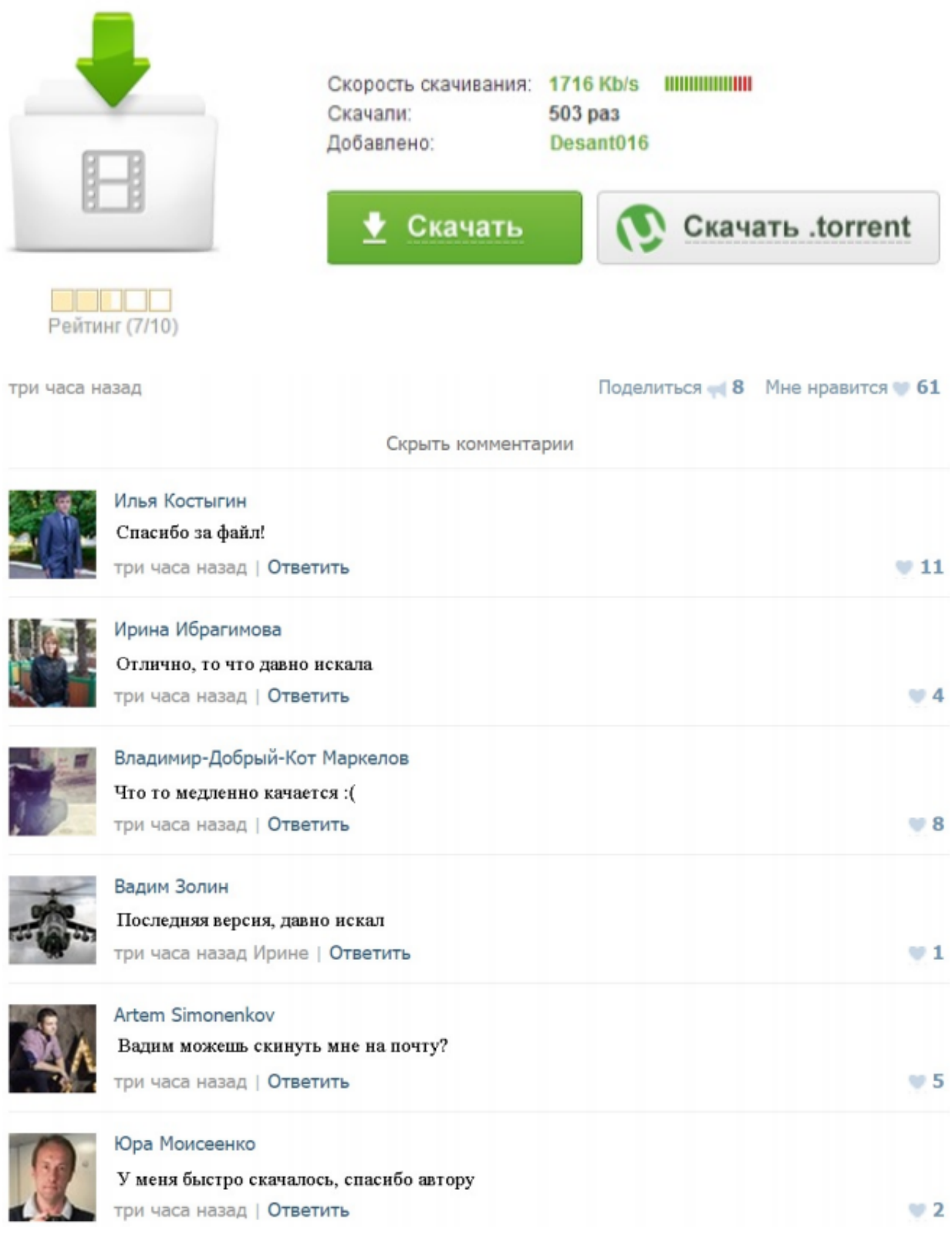

## meiryo шрифт скачать

meiryo шрифт скачатьШрифт Meiryo пользовательского интерфейса для Windows Vista В данной статье рассматривается обновление, семейство шрифтов японский шрифт Meiryo для Windows Vista и Windows Server 2008. Это семействоMeiryo UI - Microsoft Meiryo UI. Select font to view more information. Meiryo UI · View font information · Meiryo UI. Purchase & Download Microsoft fonts for personal, professional orThe Meiryo UI font is available for Windows Vista and for Windows Describes a new "Meiryo UI" Japanese font has been added to the "Meiryo" font family To obtain this update, you can download it from the Microsoft WindowsDownload Meiryo Font Collection Update for Windows Vista - Microsoft 16 Nov 2009 This package updates the Japanese font Meiryo on Windows Vista and Server 2008 (x86-based versions)bink.nu - Meiryo Font Collection Update for Windows Vista and 17 Nov 2009 This download package contains the fonts Meiryo UI and Meiryo UI bold. The new fonts will allow applications to optimally display Ribbon UIИстинные имена TrueType шрифтов и экспорт в PDF / Хабрахабр 29 июн 2012 Каждый шрифт (возьмем, например, Arial) имеет 4 различных Meiryo Italic & Meiryo UI & Meiryo UI Italic (TrueType)»=«meiryo.ttc»Tigrik's World: Выбор удачного шрифта с Кириллицей. Внешний 26 авг 2012 После этого разбил эти шрифты на группки и сохранил в виде картинок, которые MS UI Gothic, Meiryo, Meiryo UI, Microsoft Sans Serif:.Таджикские шрифты. Дабира?ои то?ик? « zarowadk.ru 13 июл 2013 Самопальные таджикские шрифты, т. е. шрифты, можно относятся универсальные Arial Unicode MS (больше 22 Мб) и Meiryo (около 20 Мб). . Sammm к записи Скачать бесплатно · Абду?амид Та?оев к записи«Micra Bold» скачать шрифт «Шрифты без засечек/Micra Bold Пожаловаться на неработающий или дублирующийся шрифт. Добавить Комментировать пока нечего - жду, когда даст разрешение скачать :-).Отоме игры на русском | ВКонтакте Камила, все игры нужно скачивать,чисто откуда же ты их возьмешь как не игры рекомендуется изменить шрифт в настройках, например, на "Meiryo".